# Hudson or how to do more with **IESS**

## Kohsuke Kawaguchi

1

# What's Hudson?

- ◆ Hudson is a "continuous integration" server
	- It looks for changes and builds your project
	- It publishes the result
	- It keeps track of how your project is used elsewhere
	- It brings transparency to projects

# What's Hudson?

## **Evolved with us**

- Started from JAXB, then to web services, SWDP, and now GlassFish
- Other Sun teams are using it, like NetBeans, Access Manager, SwingLab, OpenDS, JavaFX, etc.
- Plugins written to cater to our specific needs

# More about Hudson

- Open-source project at java.net
	- http://hudson.dev.java.net/
- ◆ Extensible architecture
	- Lots of community developed plugins
- ◆ Very active
	- 116 person yrs worth of code, FWIW
	- 3 years old, 161 releases to date
	- 30+ committers

# What does Hudson do?

- ◆ Starts a build whenever a change is made
	- Listen to SCM change notification e-mail
	- Build results available (in few minutes)
	- Other people can then...
		- Download artifacts
		- See javadoc
	- Build failure triggers a notification

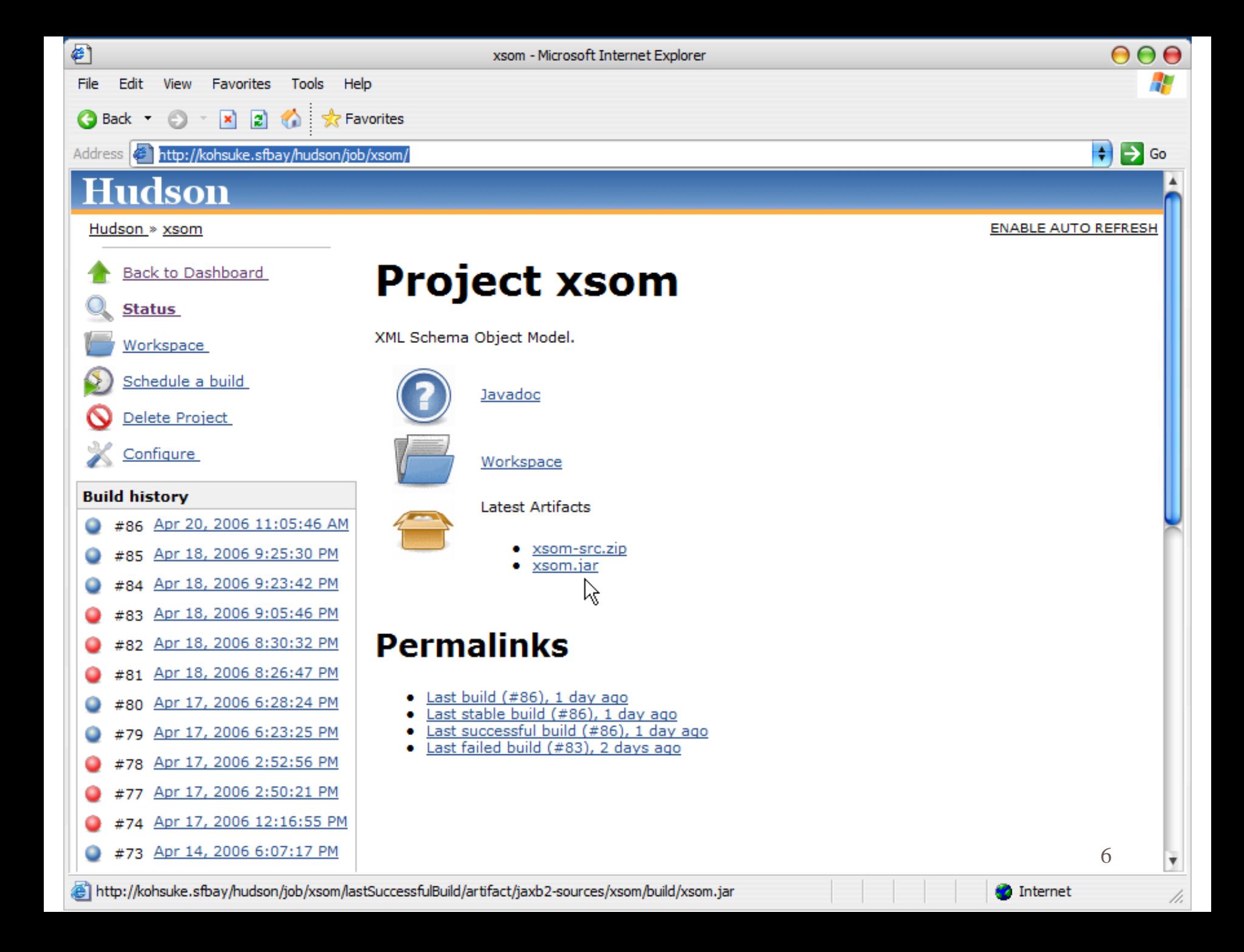

# What does Hudson do?

- Starts a new test whenever a new build is ready
	- Test results become available quickly (depends on how long your test takes)
	- Other people can then...
		- See build stability
		- Analyze failure reports and history
	- Test failure triggers a notification

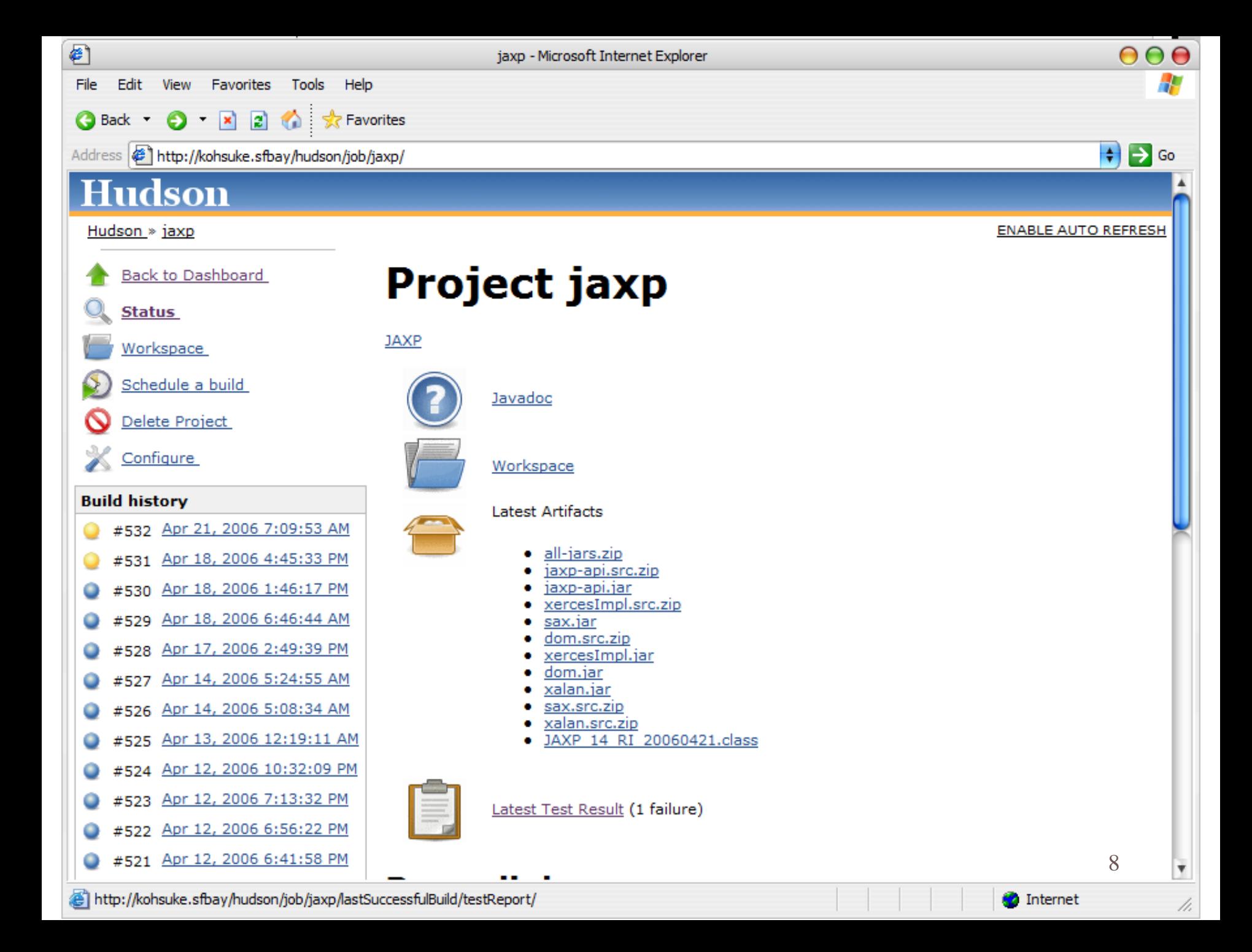

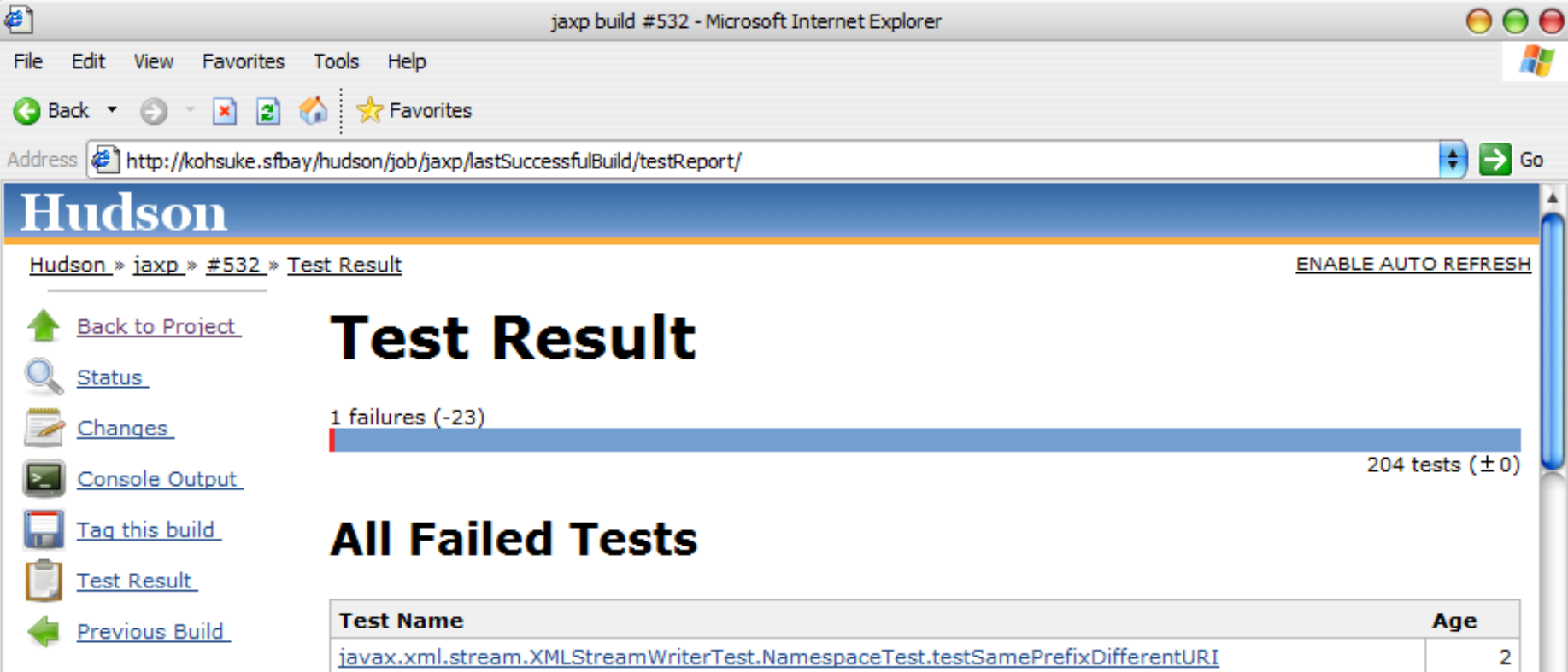

#### **All Tests**

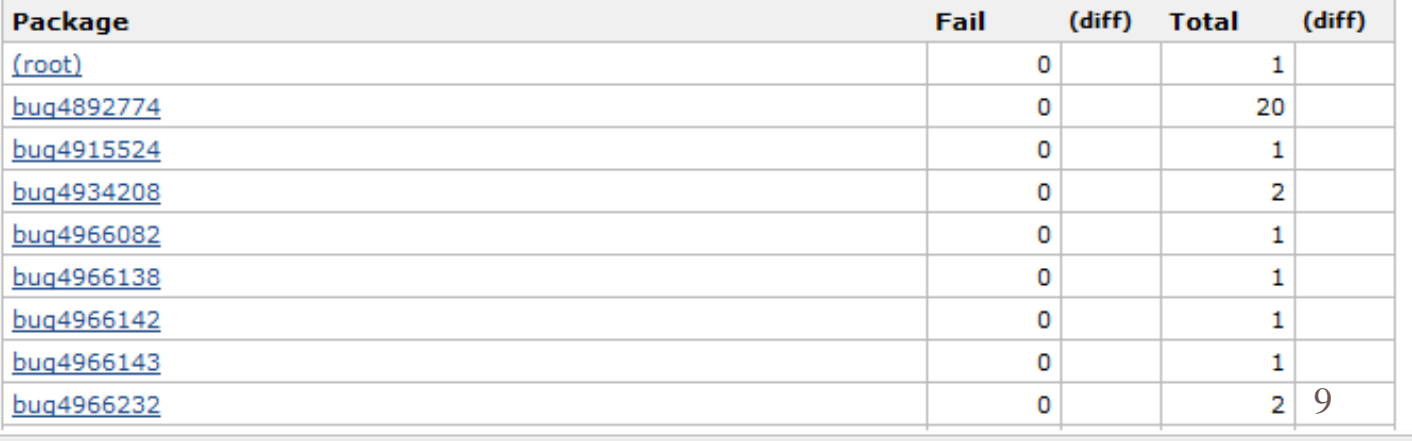

v

11.

Internet

# More Hudson features

## **◆ RSS feeds**

## ◆ Permalinks to download "latest" bits

- You can now write a build target to integrate a dependency jar
- Tests on Hudson can grab the latest RI bits from **Hudson**
- IM notifications

# More Hudson features

- ◆ Fire-and-forget batch operation
	- Arbitrary shell script
		- Post a release, push binaries, etc.
	- Tag builds after the fact
		- Build #3269 turns out to be good. Let's tag it
- ◆ Post builds to java.net
- Run performance benchmarks

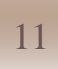

# Matrix projects

- $\bullet$  Run the same thing on different environments
	- such as different JDKs, different databases, and different OSes
- Aggregate the results

### **Configuration Matrix**

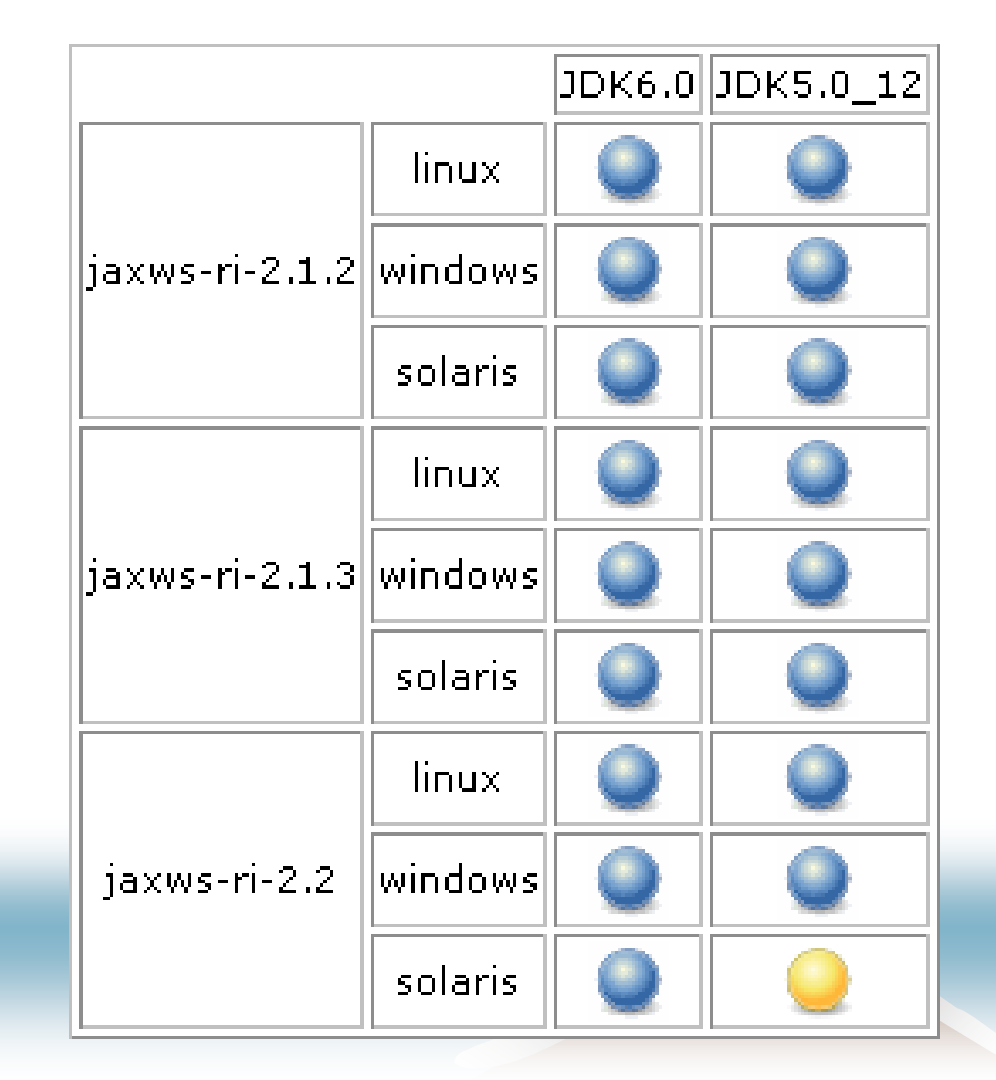

# More Hudson features

## Dependency tracking

- SQE finds a test failure. Dev thinks he just fixed it. Did that fix went into that test run or not?
- I made a large change. I want to check that the corresponding SQE test result is good
- We are close to a release. We need tags from all the dependencies. Which versions are we using today?
- ◆ Hudson can tell you
	- "JAXB unit test  $\#35$  tested JAXB RI  $\#192"$
	- "JAX-WS  $\#52$  uses JAXB  $\#185$  and FI  $\#52$ "

# FindBugs integration

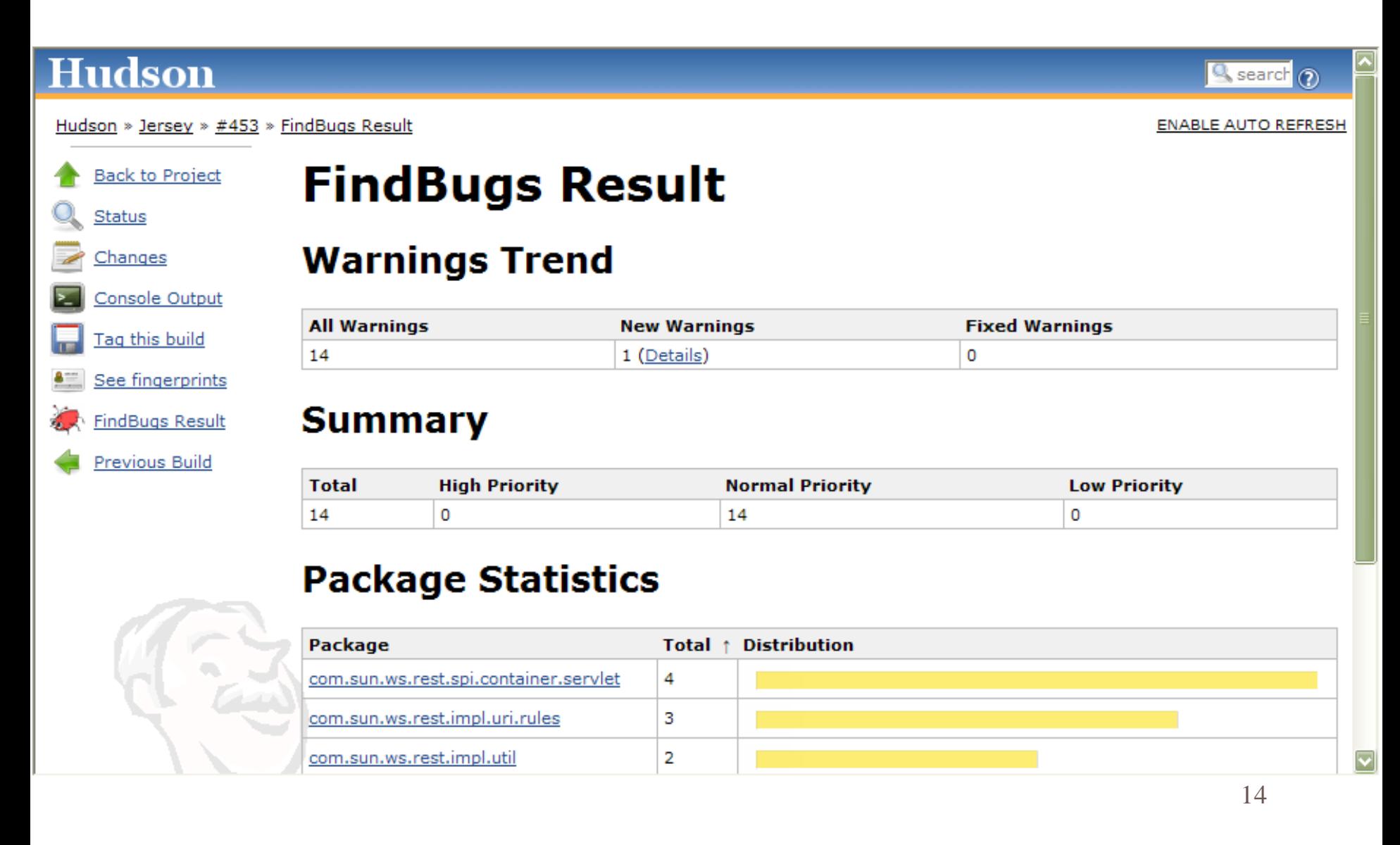

# Tracking Changes

#### #400 (Nov 23, 2007 9:39:24 AM)

1. Removed print statements - Paul Sandoz / detail

#### #399 (Nov 23, 2007 9:30:35 AM)

1. Fixed really stupid bug in annotation checking. - Paul Sandoz / detail

#### #396 (Nov 23, 2007 7:06:10 AM)

1. Silly bug, the base URI was not set. - Paul Sandoz / detail

#### #395 (Nov 23, 2007 6:29:21 AM)

1. When creating a container ignore any container providers that cannot be loaded. — Paul Sandoz / detail

#### #394 (Nov 23, 2007 6:06:34 AM)

1. Throw meaningful exceptions when resource class scanning errors occur. This important to for tracking down deployment er Log a warning for a path that is not a directory or a jar file. - Paul Sandoz / detail

#### #379 (Nov 21, 2007 10:55:06 AM)

1. Updated EntityProvider sample to show support for other Java types, added README. - Marc Hadley / detail

#### #377 (Nov 21, 2007 10:05:15 AM)

1. Fixed a bug where premature decoding of the message body could lead to errors in parsing. Escaped = and & characters wc - Marc Hadley / detail

#### #362 (Nov 16, 2007 9:02:37 AM)

1. Refactored to remove BaseResourceClass and RootResourceClass. This are no longer needed now that the rules have been

15

#### #361 (Nov 16, 2007 8:57:22 AM)

1. Definitional to process DeceDensioner Class and DeatDensioner Class. This are no longer needed now that the miles have have

## … and more

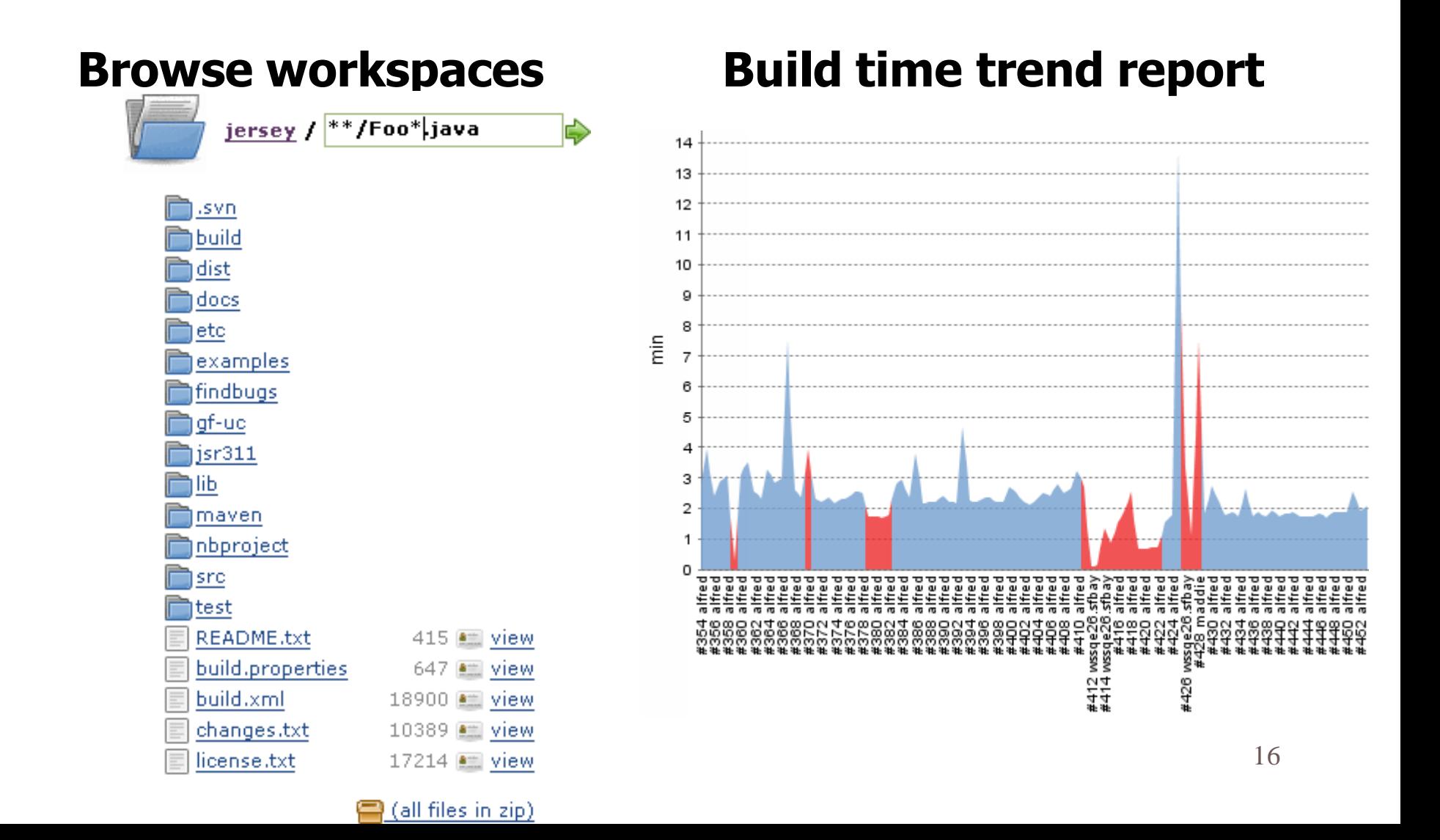

# … and more

#### **OpenSearch** 口回风 ं  $\overline{\mathbf{v}}$  $+$  $|\times|$ Hudson ◎ 移動 G + Google 合 団 島 母 Page で Tools – @ - 27 de>  $\mathbf{a}$ **B** Dashboard [Hudson]  $\mathbf{x}$ Search<sub>(?)</sub>  $\circledcirc$ **Q** bar I bar last build bar first build RESH **ENABLE AUTO REFRESH** bar last stable b

### **◆ Build Promotion Promotions**

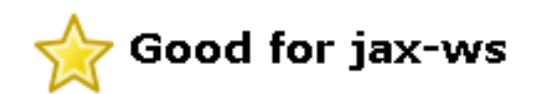

Qualification (promoted 12 days ago - 45 minutes after build)

har last failed bl

Downstream builds succeeded: Ojaxb-sqe-ri-2.1 #356 Ojaxb-tck-ri-2.1 #346 Ojaxb-unit-test-2.1 #444 Jjaxws-2.1.x-bleedingedge #203

#### **Status**

Successfully promoted (record)

 $\Box$ ek

ہ م

×

17

# … and still some more

- ◆ Distributed builds
	- Cluster idle workstations in people's office
- ◆ More SCM support
	- Subversion, Mercurial (but not TeamWare)
- Kill GF when tests are over
- **Emma integration**
- ◆ JIRA integration

- RE nightly build breaks. It blocks SQE
- Dev rebuilds before commit to avoid this
- People waste time
- ◆ Life after Hudson
	- Dev just commits it right away
	- Dev moves on to work on another thing
	- Hudson will tell you in 5 mins if a build broke

- Dev makes a change Monday AM
- SQE nightly finds a bug Monday night
- Dev fixes it Tuesday
- Lot of wasted time
- ◆ Life after Hudson
	- Dev makes a change Monday AM
	- Hudson finds a regression 30 mins later
	- Dev can fix it before lunch

- SQE test runs every night, results sent out in e-mail
- After the enthusiasm of the 1st week is gone, nobody looks at them anymore
- Regressions go unnoticed until it's too late
- ◆ Life after Hudson
	- Tests run Hudson after every commit
	- E-mail sent out only when tests start failing
		- So it manages to keep people's attention

- PHB says "we need to automate test. Can you take care of that, Ashok?"
- Ashok sets up a cron job on his machine
- Ashok takes a long vacation / maternity leave / left company. Nobody knows how to fix that cron job anymore
- ◆ Life after Hudson
	- Anyone can see and mofiy project build configuration

# Got the idea?

## Automation

- ◆ Reduce turn-around time
- ◆ Make things transparent
- Remove people from the loop

## • Save people's time

• Push jobs to servers, keep workstations idle for you

# Hudson and GlassFish v3

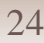

# Today's problems

- GF build picks up everybody's tip
	- Builds tend to be unstable as project grows
		- Mathematically speaking, the chance of good builds decreases exponentially
	- Discourages commits
		- ... because cost of breaking builds is high
	- Encourages local test executions
		- This wastes people's time
	- People need to be extra careful
		- Distract our attention from the real work

# How do we fix this?

# Compartmentalize!

◆ Exploit Maven2 so that we can...

- Break builds w/o blocking others
- Emphasize tests at earlier levels

- ◆ Continuously build modules
	- 1<sup>st</sup> line of defense against bad code
	- Builds get published to GFv3 maven repository
		- By build numbers
		- "Garbage collection" needed to keep disk usage under control

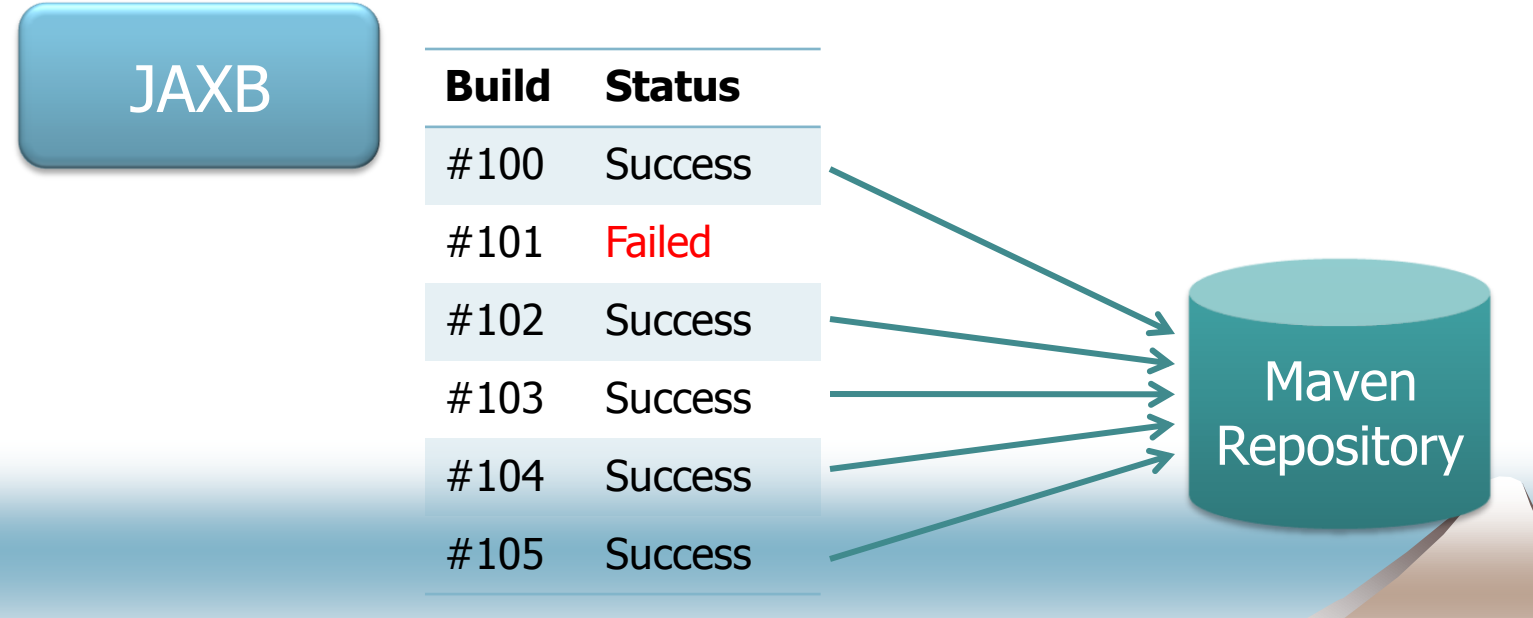

- Run tests continuously
	- 2<sup>nd</sup> line of defense against bad code
	- "tests" maybe unit/SQE tests, or maybe simulated integration build of another module with this new bit

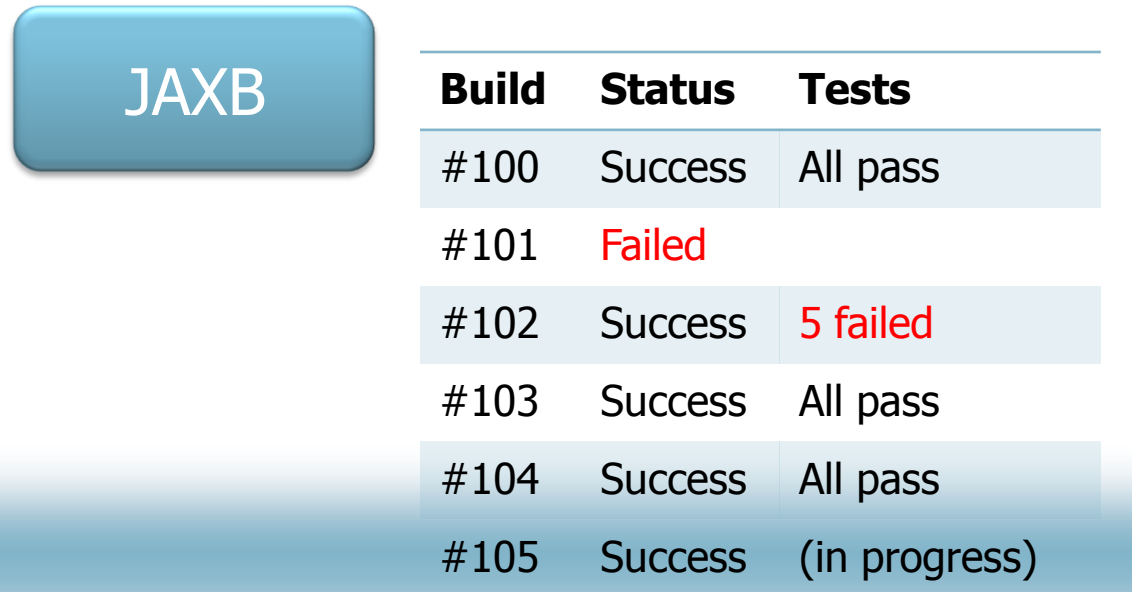

- When builds pass certain bars, Hudson updates other POMs to pick up new build
	- IOW, until now other people are protected from your builds
	- Bar may be "never" (=integration is manual)

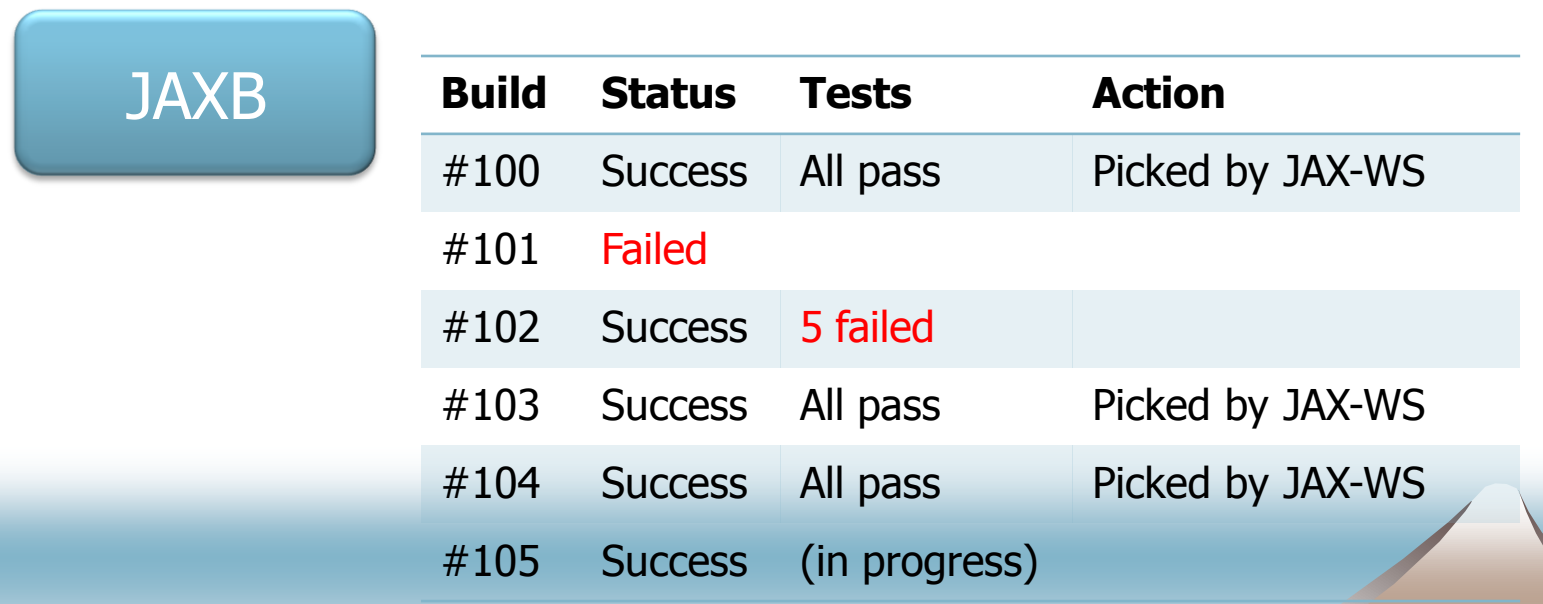

- Propagation will work as further bars
	- e.g., update to JAX-WS POM will cause new JAX-WS builds and its test runs, whose results will feed back to JAXB

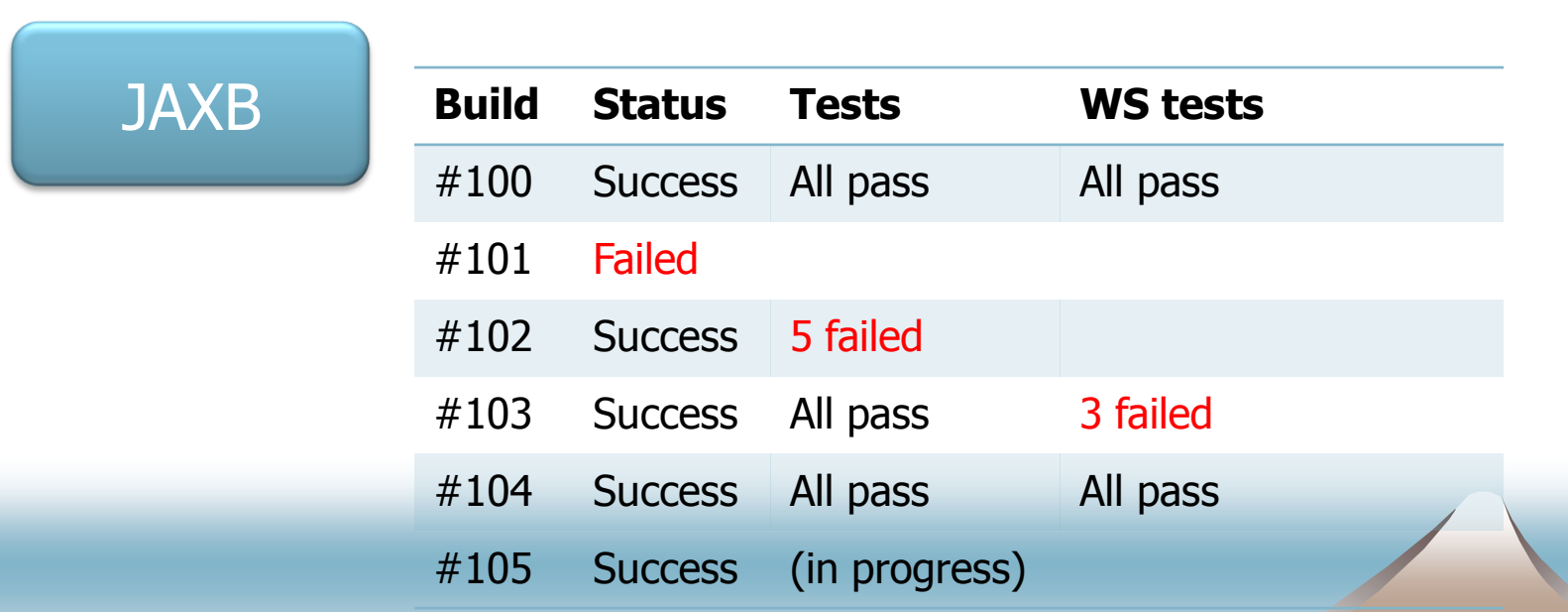

... and those feed backs can be used to trigger further propagation

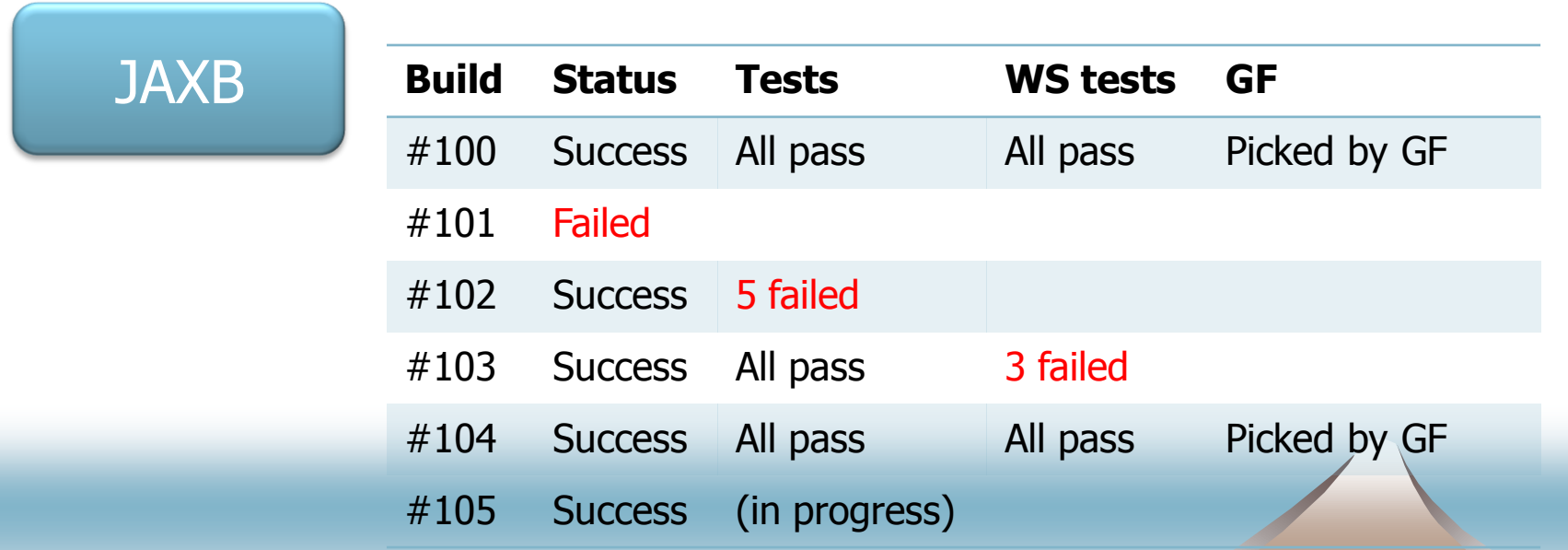

# Recap

• Think of this as a graph of projects where builds (hence changes) propagate through controlled fashion

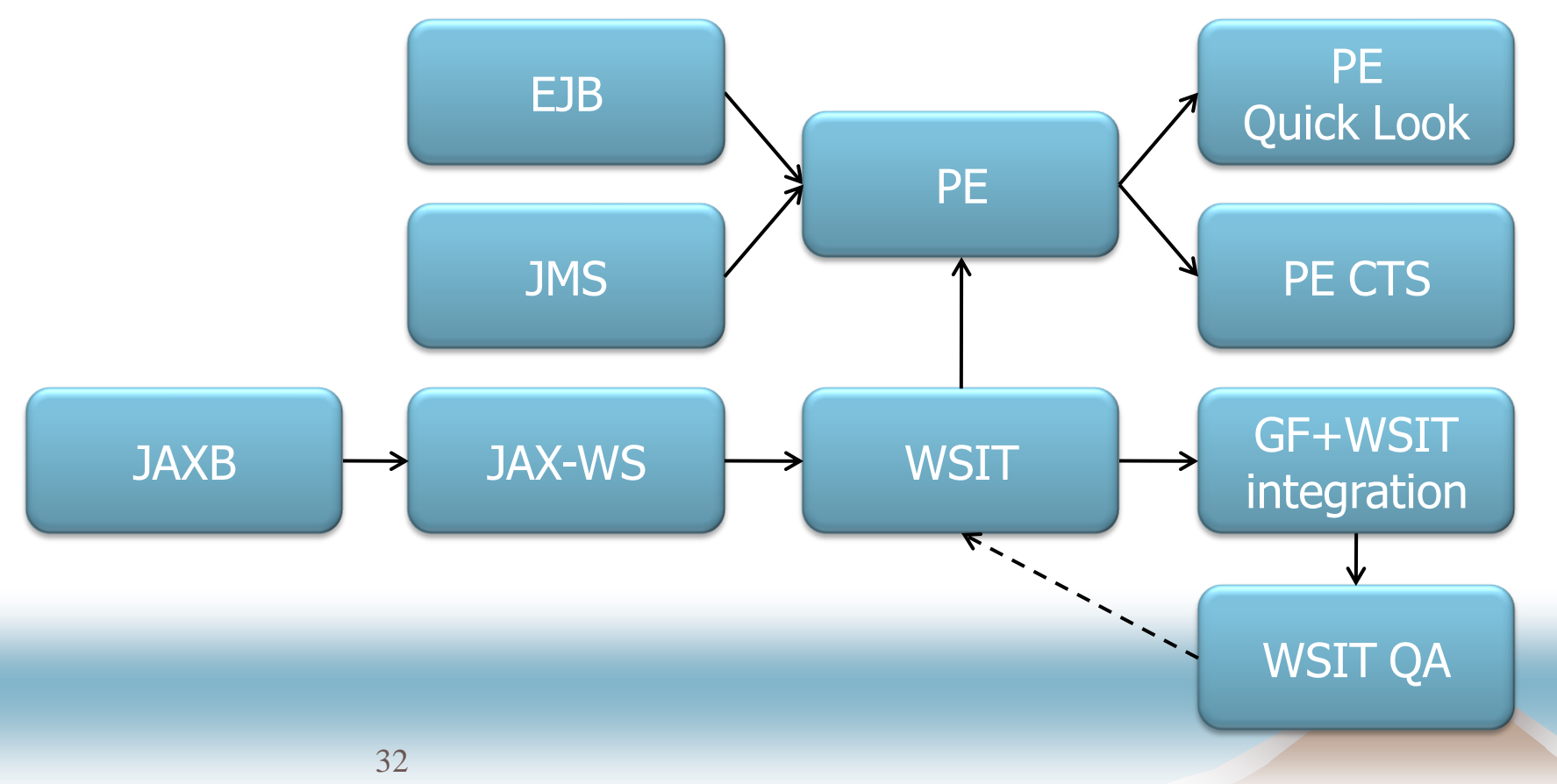

# Call for Actions

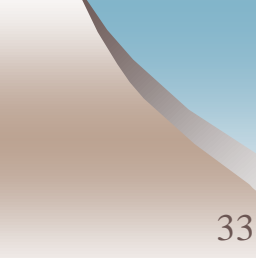

# Think about tests

◆ Emphasis on component-level tests

- Don't just test the whole GF
- Instead, let's try to test pieces individually
- Goes hand-in-hand with module systems
- $\bullet$  Why?
	- Protect other people from your mistake
	- Give yourself a safety net

# Play with our Hudson

- At http://kohsuke.sfbay/hudson/
- A cluster of about two dozen machines
	- Good mixture of Windows, Solaris & Linux
- ◆ Many of tools pre-deployed
	- Ant, Maven, JDK4/5/6, SVN, CVS, Hq
- Anyone is welcome, any job is welcome
	- Feel free to create test jobs

# Share your machines

- Got any idle workstations that you rarely use?
	- Let Hudson use it when you aren't using it
	- You can still keep it to yourself when you need it
- Got any old desktops/laptops that you are throwing away?
	- Think about donating to us.

# Send me feedback

◆ Hudson has evolved to meet our needs

- But only because you guys have told me what you wanted/hated
- $\blacktriangleright$  Help me fix problems